#### vinodsrivastava.wordpress.com

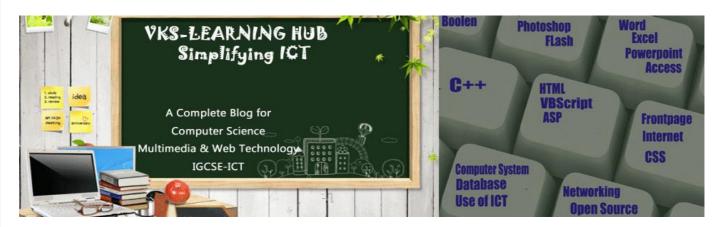

#### **Question Bank Term-1**

## Q1 Write Header File for following\_Function/object

| Function/object presents in header file                                                                         | Header file required |
|----------------------------------------------------------------------------------------------------|----------------------|
| cin, cout, endl,                                                                                                | iostream.h,          |
| gets(), puts(),                                                                                                 | stdio.h              |
| M_PI, abs(), labs(), fabs(), cabs(), sqrt(), pow(), pow10(), exp(), log(), log10(), sin(), cos(), tan(), fmod() | math.h               |
| toupper(), tolower(), isupper(), islower(), isalpha(), isdigit(), isalnum()                                     | ctype.h              |
| strcpy(), strlen(), strupr(), strlwr(), strrev(), strcat(), strcmp(), stricmp(), strcmpi()                      | string.h             |
| getch()                                                                                                    | conio.h              |

#### Q2 What is Variables?

A variable is name given to a memory location to store value in the computer's main storage. The value assigned to the variable name may change (vary) as the program is executed.

## Q 3 Write four Rules for naming a C++ variable (identifier)

- 1. Variable name should start with an alphabet (letter) or an underscore.
- 2. Variable name may contain more than one character. Second characters onwards we may use only alphabets or digit or underscore.
- 3. No special characters are allowed in a variable name except underscore.
- 4. A variable name in C++ is case sensitive. Uppercase and lowercase letters are distinct. A variable name cannot be a keyword.
- 5. A variable name cannot be a keyword.

#### Q4. Identify three incorrect identifier names and explain why, from the list given below:

long, AD\_No, INT, comp-sc, CAL29, 2ndfloor, price, cell#

**Ans:** 1. long – It is a keyword

- 2. comp-sc It uses a special character other than underscore ( )
- 3. cell# It uses a special character other than underscore (#)

## Satisfie memory allocation for following Data Type char, int, float, double

| Date | <b>Туре</b> | Storage (Me | emory Allocation) | Range of values           |                       |
|------|-------------|-------------|-------------------|---------------------------|-----------------------|
| 1.   | char        | 1 byte or   | 8 bits            | -128                      | to 127                |
| 2.   | int         | 4 bytes or  | 32 bits           | -2147483648 to            | 2147483647            |
| 3.   | float       | 4 bytes or  | 32 bits           | 3.4*10 <sup>-38</sup> to  | 3.4*10 <sup>38</sup>  |
| 4.   | double      | 8 bytes or  | 64 bits           | 1.7*10 <sup>-308</sup> to | 1.7*10 <sup>308</sup> |

## Q6. What is Type Casting explain different way to do typecasting in C++

**Typecasting**: converting data from one type to another type temporarily, inside the processor (CPU). Examples of Type casting are given below:

```
#include<iostream.h>
void main()
{
    int m, n;
    cout<<"Input 2 integers? ";
    cin>>m>>n;
    double r1=double(m)/n;
    double r2=(double)m/n;
    cout<<r1<<','<<r2<<endl;
}</pre>
```

# Q7. What are type Modifer. Name type modifier in C++ also identify data type(s) which support these modifier or does not support any

**Type Modifier**: Type modifiers are used to change default type of the built-in data types. Type modifiers supported by C++ are **long**, **short**, **signed** and **unsigned**.

- Data type void and float does not support any type modifiers.
- ▶ Data type int supports all the four type modifiers.
- Data type char supports signed and unsigned.
- Data type double supports long.
- ▶ Data type is assumed to be **int**, if only type modifiers are used to create a variable.

#### Q8. Define Token? Give some example of Token

**Token**: Building block of a program is called a token. It is also called program element. Tokens of a C++ program can be classified as Keyword, Identifier, Constant, Operator, String and Comment.

Q9. What are identifier how they are different from Keyword

| Keyword:                | Built-in Identifier                                  |
|-------------------------|------------------------------------------------------|
| No header File Required | Built-in identifier we need appropriate header file. |
| Cannot be redefined     | Can be redefined                                     |

## Q10. What are operator? What are different type of operators. Give example(s) of each

**Operator**: Operators are used in C++ to carry out various functions. An operator in C++ can be **unary**, **binary** and **ternary**.

**Unary operator**: An operator that needs **one operand**. **Examples**: Unary -, unary +, ++, -- and !. There are more unary operators, but they will be discussed later.

**Binary operator**: An operator that needs **two operands**. **Example**: Binary +, Binary -, \*, /, %, C++ short hand operators, logical operators, && and ||. More binary operators will be discussed later.

**Ternary operator**: An operator that needs **three operands**. Ternary operator is also known as Conditional operator. Example **?**:

## Q11 What are increment & decrement Operator explain with example how it can be used

**Increment Operator**: Increment operator (++) increments value stored in a variable by 1 (One). Increment operator works with character (**char**) type data, integer (**int**) type data and floating point (**float** and **double**) type data. Examples of Increment operators are given below:

| Operator | C++ Statement                                                                                 | Output | Explanation                             |
|----------|-----------------------------------------------------------------------------------------------|--------|-----------------------------------------|
| Pre      | cout<<++x< <endl;< td=""><td>7</td><td>Increments x and then displays x</td></endl;<>         | 7      | Increments x and then displays x        |
| ++       | cout< <x<<endl;< td=""><td>7</td><td>Displays incremented values stored in x</td></x<<endl;<> | 7      | Displays incremented values stored in x |
| post     | cout< <x++<<endl;< td=""><td>6</td><td>Displays x and then increments x</td></x++<<endl;<>    | 6      | Displays x and then increments x        |
| ++       | cout< <x<<endl;< td=""><td>7</td><td>Displays incremented values stored in x</td></x<<endl;<> | 7      | Displays incremented values stored in x |

**Decrement Operator**: Decrement operator (--) decrements value stored in a variable by 1 (One). Decrement operator works with character (**char**) type data, integer (**int**) type data and floating point (**float** and **double**) type data. Examples of Decrement operators are given below:

| Operator | C++ Statement                                                                                | Output | Explanation                             |
|----------|----------------------------------------------------------------------------------------------|--------|-----------------------------------------|
|          | cout< <z<endl;< td=""><td>25</td><td>Decrements z and then displays z</td></z<endl;<>        | 25     | Decrements z and then displays z        |
|          | cout< <z<endl;< td=""><td>25</td><td>Displays decremented values stored in z</td></z<endl;<> | 25     | Displays decremented values stored in z |
|          | cout< <z<<endl;< td=""><td>26</td><td>Displays z and then decrements z</td></z<<endl;<>      | 26     | Displays z and then decrements z        |
|          | cout< <z<endl;< td=""><td>25</td><td>Displays decremented values stored in z</td></z<endl;<> | 25     | Displays decremented values stored in z |

Note: Cascading of increment/decrement operator with << in single cout statement evaluation will start from right hand side to left hand side and display will be from left hand to right hand side

```
Q12 Give the Output of the code void main() { int a=35; cout << ++a << ',' << a++ << ',' << a++ << endl; cout << a-- << ',' << --a << ',' << --a << endl; getch(); } Ans: 38,36,35 36,36,37
```

#### Q13 Explain Ternary Operator (Conditional Operator) with example

Ternary operator is used in place of **if-else** statement. But all **if-else** statement cannot be replaced by Ternary operator. It is called ternary operator since an expression involving ternary operator requires three (3) operands and two (2) operators. The two Ternary operator is more compact compared to **if-else** statement.

```
Rule: Condition? Action1: Action2
```

```
int x=10,y=5;
(x>y)?cout<<"x is greter":cout<<"y is greater"; // OUTPUT: x is greater
```

Note Question asking to write logical expression will not contain if —else it will be purely logical expression Q14. Write C++ logical expression (do not use C++ built-in functions):

- i) To check that a character variable mychar contains only alpabets
- ii) To check that an integer variable number is even no not divisible by 4
- iii) To check that an integer variable marks contains a value between 300 and 500

Ans: i) mychar >= 'A' && mychar <= 'Z'

- ii) number%2 == 0 && number%4 != 0
- iii) marks >= 300 && marks <= 500

Note do not use if statement otherwise it will treated wrong

## Q15. Give output

**int** value=10>5 && 10<5 || 10==5; cout<<value<<endl; Ans **0** 

#### Q16. What are comment? explain two types of comment with example

**Comment**: Non executable statements of a C++ program are called Comments. Comments are also known as Remarks. A Comment is completely ignored by a compiler. C++ supports two types of Comments: Single Line Comment and Multi-Line Comment.

**Single line Comment**: Single Line Comment starts with pair of forward slash (//) and till the end of line is considered as a Comment. Examples of Single Line Comment are given below:

// single line comment // in C++ style

**Multi-line comment**: Multi-line comment start with forward slash and star (/\*) and with star and forward slash (\*/). Examples of Multi-Line Comment are given below:

multi-line comments comment in C style \*/

#### Q17. What are compiler directive/ Pre-processor give two examples

**Compiler directive**: instruction given to the compiler. Compiler directive is also called Pre-processor. C++ statement is an instruction given to CPU or to the computer. It is called Pre-Processor because instruction to the compiler given before the processing starts. Every Compiler Directive begins with hash (#). Examples of Compiler Directives are: #include: is used to include header files

#define: is used to include neader files

#define: is used to create C++ macros

Q18 Differentiate between Run time & Logical Error with example

| Run time error                                                                                                    | Logical error                                                                                                    |
|----------------------------------------------------------------------------------------------------|----------------------------------------------------------------------------------------------------|
| Syntactically correct statement performs illegal operation during execution of a program is called Run-Time errors. | An error in program design or program implementation that does not prevent your program from compiling, but causes it to do something unexpected. |
| Example: Division by zero (0), Square root of a negative number.                                                    | Example: Variables with incorrect or unexpected values. Incorrect formulae Incorrect use of operators                                             |

#### Q19 Differentiate between Syntax & Run time

| Syntax error                                  | Run time error                             |
|-----------------------------------------------|--------------------------------------------|
| Error committed when the grammar of the       | Syntactically correct statement performs   |
| language is violated.                         | illegal operation during execution of a    |
|                                               | program when the program encounters        |
|                                               | unexpected data is called Run-Time errors. |
| Syntax errors are detected at compile time.   | Run time errors are detected at run time.  |
| Example:                                      | Example:                                   |
| Typographical mistakes like missing semicolon | Division by zero (0)                       |
| Use of undeclared variable                    | Square root of a negative number           |

#### Q20 Mention two differences between data type float and data type double.

| float Data Type    | double Type          |
|--------------------|----------------------|
| float uses 4 bytes | double uses 8 bytes. |

## Q21 Explain with example difference between Entry Level & Exit Level Loop

| Entry controlled Loop                               | Exit Controlled Loop                        |
|-----------------------------------------------------|---------------------------------------------|
| Looping condition is checked at the beginning of    | Looping condition is checked at the end of  |
| the loop.                                           | the loop.                                   |
| Loop does not execute even once if the looping      | Loop executes at least once irrespective of |
| condition is false in the beginning itself.         | the looping condition.                      |
| Example:                                            | Example:                                    |
| for (int x=2; x>5; x++)                             | int x=2;                                    |
| {cout< <x<<", ";="" td="" }<=""><td>do</td></x<<",> | do                                          |
|                                                     | { cout< <x<<", ";="" td="" }<=""></x<<",>   |
|                                                     | While (x>5);                                |

Q22. Write a complete C++ program to input name of a student (string), theory marks (out of 70), practical marks (out of 30) and weekly test marks (out of 40); calculate term total (theory + practical) and grand total (80% of term total + 50% of weekly test). Display name, theory marks, practical marks, weekly test marks, term total and grand total on the screen.

```
#include<iostream.h>
void main()
   char name[20];
   double theo, prac, wt;
   cout<<"Student Name? ";
   cin>>name:
                      //Input name without space
   cout<<"Theory marks[0-70]? "; cin>>theo;
   cout<<"Practical marks[0-30]? "; cin>>prac;
   cout<<"Weekly Test marks[0-40]? "; cin>>wt;
   double term=theo+prac;
   double grand=0.8*term+0.5*wt;
   cout<<"Name ="<<name<<endl;
   cout<<"Theory ="<<theo<<endl;
   cout<<"Practical ="<<prac<<endl;
   cout<<"Term Total ="<<term<<endl;</pre>
   cout<<"Weekly Test="<<wt<<endl;
   cout<<"Grand Total="<<grand<<endl;
}
```

Q23. Write a complete C++ program to input employee name (string), basic salary; calculate house rent (40% of basic salary), dearness allowance (65% of basic salary), city allowance (15% of basic salary), gross salary (basic salary + house rent + dearness allowance + city allowance), provident fund deductions (10% of gross salary) and net salary (gross salary - provident fund deductions). Display basic salary, house rent, dearness allowance, city allowance, gross salary, provident fund deductions and net salary on the screen.

```
#include<iostream.h>
void main()
{
   char name[20];
   double basic:
   cout<<"Employee Name? ";
   cin>>name:
                     //Input name without space
   cout<<"Basic Salary? ";
   cin>>basic:
   double hrent=0.4*basic:
   double dallow=0.65*basic;
   double callow=0.15*basic;
   double gross=basic+hrent+dallow+callow;
   double pfund=0.1*gross;
   double net=gross-pfund;
   cout<<"Name
                        ="<<name<<endl:
   cout<<"Basic Salary ="<<basic<<endl;
   cout<<"House Rent ="<<hrent<<endl;
   cout<<"Dearness Allowance ="<<dallow<<endl;
   cout<<"City Allowance ="<<callow<<endl;
   cout<<"Gross Salary
                         ="<<gross<<endl;
   cout<<"Provident Fund ="<<pfund<<endl;
   cout<<"Net Salary ="<<net<<endl;
```

\*Note Using int as datatype for a variable like hrent /dallow where value is decimal will leads to logical error

## Sample different part of Function

- a) Function Header: it contains the name of the function, return value of the function and optional list of formal parameters, that is, it is not necessary that every function must have parameters. Function header is also called **Function Declarator**.
- Function Body: it is the block after the function header. Function block contains statement that carries out action inside the function including the optional return statement. If the return value of a user defined function is void, then return statement is not required. Function Body is also called Function Block. Function header along with function block defines a complete function. An example of a user defined function is given below:

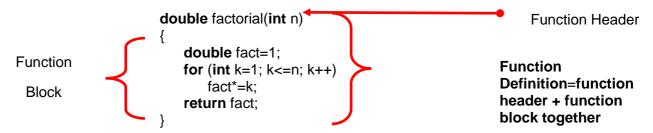

- a) Name of the function is factorial
- b) Return value of the function is **double**
- c) Function has a formal parameter **int** n
- d) Block after the function header is the body of the function. Function header plus function block is the function definition.

## Q25. When is return statement necessary in a C++ function? What is the role of return statement?

Return statement is necessary in a C++ function when the return type of the function is not void but some other data type. Return statement serves 3 purpose

- a) It terminates the function
- c) Returns a value to the calling function
- b) Program control returns to calling function

Q26 Explain with example correct way to invoke a function with void return type & double return type

Comparing factorial() function with return value double and with return value void.

| Return value of a function is double | Return value of a function is void                   |
|--------------------------------------|------------------------------------------------------|
| double factorial(int n)              | void factorial(int n)                                |
| { double fact=1;                     | { double fact=1;                                     |
| for (int k=1; k<=n; k++)             | for (int k=1; k<=n; k++)                             |
| fact*=k;                             | fact*=k;                                             |
| return fact; }                       | cout< <fact<<endl; td="" }<=""></fact<<endl;>        |
|                                      |                                                      |
| Correct function invocation          | Correct function invocation                          |
| Correct function invocation          | Correct function invocation                          |
| Var=FunctName(ActualParam);          | Correct function invocation  FunctName(ActualParam); |
|                                      |                                                      |
| Var=FunctName(ActualParam);          | FunctName(ActualParam);                              |

Q27 What happen when return type of function is void and user have given return statement; Ans Complier will flag error

Q28 What happen when return type of function is not void and user have not given return statement; Ans Complier will compile the program but flag warning. At run time it will stop or halt the program

## Q 29. What is Function prototype Explain with example

A function declaration contains Function name, Return value of the function, Data type of optional list of formal parameters and a Semi-colon at the end. Name of the formal parameters are not important in a function declaration. But if the formal parameter names are included in the function declaration, then they are ignored by the compiler. Function Declaration (Function Prototype) are declared before main() and its function definition is given after main()

```
#include<iostream.h>
double factorial(int):
void main()
{ int m;
    cout<<"Input an integer? ";
    cin>>m;
    double f1=factorial(m);
    cout<<m<<"!="<<f1<<endl; }
double factorial(int n)
{ double fact=1;
    for (int k=1; k<=n; k++)
        fact*=k;
    return fact; }</pre>
```

Blue highlighted line is the Function **Declaration** or **Function Prototype**. Pink highlighted line is the Function Invocation. When the compiler encounters the function declaration, it knows that somewhere in the block of the main() function, it will come across a function invocation which will match function declaration but the function definition will be after the main() function. This is another common practice to first declare the function and then define the function after the main() function. In this, function's declaration is separated from its definition and when coding large program this type of methodology is followed.

## Q30. Difference between Function prototype & Function Definition with example

| Function Declaration/Prototype                                 | Function Definition                             |  |  |
|----------------------------------------------------------------|-------------------------------------------------|--|--|
| A function declaration contains Function name,                 | A function definition is the complete function, |  |  |
| Return type of the function, optional list of formal           | that is, header and the body.                   |  |  |
| parameters, and a Semi-colon at the end.                       |                                                 |  |  |
| Name of the formal parameters are not compulsory               | Name of the formal parameters are               |  |  |
| in a function declaration.                                     | compulsory in a function definition.            |  |  |
| Example:                                                       |                                                 |  |  |
| #include <iostream.h></iostream.h>                             |                                                 |  |  |
| double factorial(int); //function declaration                  |                                                 |  |  |
| void main()                                                    |                                                 |  |  |
| {                                                              |                                                 |  |  |
| int m;                                                         |                                                 |  |  |
| cout<<"Input an integer? ";                                    |                                                 |  |  |
| cin>>m;                                                        |                                                 |  |  |
| double f=factorial(m);                                         |                                                 |  |  |
| cout< <m<<"!="<<f<<endl;< td=""><td></td></m<<"!="<<f<<endl;<> |                                                 |  |  |
| double factorial(int n)                                        |                                                 |  |  |
| double fact=1;                                                 |                                                 |  |  |
| for (int k=1; k<=n; k++)                                       | unction definition                              |  |  |
| fact*=k;                                                       |                                                 |  |  |
| return fact;                                                   |                                                 |  |  |
|                                                                |                                                 |  |  |

# 31. Difference between Actual Parameter and Formal Parameter with proper example

| Actual Parameter                                             |   | Formal Parameter                                  |
|--------------------------------------------------------------|---|---------------------------------------------------|
| Parameter used in function invocation                        | • | Parameter used in function definition             |
| <ul> <li>Actual parameter may be a variable or an</li> </ul> | • | Formal parameter is always variable (or an alias) |
| expression or a constant                                     |   |                                                   |

## Example:

```
#include <iostream.h>

void first(int b) //b is the formal parameter
{     b++;     cout<<b; }

void main()
{     int a = 10;     first(a);     // a is the actual parameter     first(a+10); //a+10 is the actual parameter
}</pre>
```

## Q32. Difference between Value Parameter and Reference Parameter

| Value Parameter                                                                                  | Reference Parameter                                                                   |
|--------------------------------------------------------------------------------------------------|---------------------------------------------------------------------------------------|
| Copy of actual parameter                                                                         | Alias of actual parameter                                                             |
| <ul> <li>Change in value parameter does not<br/>change actual parameter</li> </ul>               | Change in reference parameter, updates actual parameter                               |
| Transfer of data is one way, from calling function to called function                            | Transfer of data is two ways, from calling function to called function and vice-versa |
| <ul> <li>Actual parameter may either be a variable<br/>or an expression or a constant</li> </ul> | Actual parameter can only be a variable, it cannot be constant or expression          |

# Q33. Difference between Local & Global Variable with example

| Local Variable                                                             | Global variable                                              |
|----------------------------------------------------------------------------|--------------------------------------------------------------|
| Default value of a Local Variable is garbage                               | Default value of a Global Variable is 0                      |
| A local variable is <b>visible inside</b> the block and                    | A global variable is <b>visible throughout</b> the program – |
| blocks nested blow                                                         | main() function and all other user defined functions         |
| <b>Longevity</b> of a local variable is as long as the                     | Longevity of a global variable is as long as the             |
| block is active                                                            | program is active                                            |
| Example:                                                                   |                                                              |
| #include <iostream.h></iostream.h>                                         |                                                              |
| int a=4; // global variable                                                |                                                              |
| void first()                                                               |                                                              |
| { int b = a; // b is local variable                                        |                                                              |
| cout< <a+b;< td=""></a+b;<>                                                |                                                              |
| a++; b; }                                                                  |                                                              |
| void main()                                                                |                                                              |
| { cout< <a; a<="" global="" td=""></a;>                                    |                                                              |
| first(a);                                                                  |                                                              |
| cout< <b; a<="" error.="" local="" of="" syntax="" td="" variable=""></b;> |                                                              |
| //function is not accessible in some other function                        |                                                              |
| }                                                                          |                                                              |

## Q35. What is an alias? How is an alias created? Give a suitable example to create an alias.

An alias is another name given to an already existing variable. An alias is created by the following rule: DataType& NewVariableName=OldVariableName;

Example:

**int** x=35; **int**& y=x;

#### Q36. Name the keywords which are optional in switch-case.

break and default are optional keywords in switch-case.

# Q37 When is a scope resolution operator necessary with a global variable?

When local & global variable having the same name and to distinguish between local or global variable we use scope resolution(::) before global variable.

#### **Q38 Some USEFUL Functions**

```
int countdigit(int n)
                                               int sumofdigit(int n)
   int count=0;
                                                  int sum=0;
   while (n!=0)
                                                  while (n!=0)
                                                      sum+=n%10;
       count++;
       n/=10;
                                                      n/=10;
   return count;
                                                   return sum;
int reverseint(int n)
                                               int checkprime(int n)
   int num=0;
                                                   int x=2:
   while (n!=0)
                                                   int prime=1;
                                                   while (x<n && prime==1)
       int digit=n%10;
                                                      if (n\%x == 0)
       num=10*num+digit;
                                                          prime=0;
       n/=10;
                                                      else
                                                          X++:
                                                   return prime;
   return num;
int checkarmstrong(int n)
                                               int checkpalidrome(int n)
   int sum=0, temp=n;
                                                   int num=0, temp=n;
   while (n>0)
                                                   while (n!=0)
       int digit=n%10;
                                                      int digit=n%10;
       sum+=digit*digit*digit;
                                                      num=10*num+digit;
       n/=10:
                                                      n/=10;
   return sum==temp;
                                                   return temp==num;
```

```
int productofdigit(int n)
                                                int productofdigit(int n)
int prod=1;
                                                int prod=1;
while (n!=0)
                                                while (n!=0)
int digit=n%10;
                                                int digit=n%10;
prod*=digit;
                                                if (digit!=0)
n/=10:
                                                prod*=digit;
                                                n/=10;
return prod; }
                                                return prod; }
// Displays & find sum of all prime Nos
                                                // Displays first n Prime Nos, starting from 2
between 2 & n
                                                #include<iostream.h>
#include<iostream.h>
                                                void generateprime(int n)
void sumofprime(int n)
                                                    int k=2, count=0;
   int sum=0:
                                                    while (count<n)
   for (int k=2; k<=n; k++)
                                                       int x=2, prime=1;
                                                       while (x<k && prime==1)
       int x=2, prime=1;
       while (x<k && prime==1)
                                                           if (k\%x == 0)
           if (k\%x == 0)
                                                               prime=0;
              prime=0:
                                                           else
           else
                                                               X++;
                                                       if (prime==1)
              X++:
       if (prime==1)
                                                       { cout<<k<<endl;
          cout<<k<<endl;
                                                           count++;
           sum+=k;
                                                       k++;
                                                    }
   cout<<"Sum Of Prime="<<sum;
                                                }
// Displays Armstrong Nos between 1 and n
                                                // Displays Prime Nos between 2 and n
void generatearmstrong(int n)
                                                void generateprime(int n)
   for (int k=1; k<=n; k++)
                                                    for (int k=2; k<=n; k++)
       int sum=0, temp=k;
                                                       int x=2, prime=1;
       while (temp>0)
                                                       while (x<k && prime==1)
           int digit=temp%10;
                                                           if (k\%x == 0)
           sum+=digit*digit*digit;
                                                               prime=0;
           temp/=10;
                                                           X++;
       if (sum==k)
                                                       if (prime==1)
           cout<<k<<endl;
                                                           cout<<k<<endl;
   }
```